# **Foreman - Feature #36913**

# **Set up GHA with matrix to run test on Ruby 2.7**

11/10/2023 05:46 PM - Oleh Fedorenko

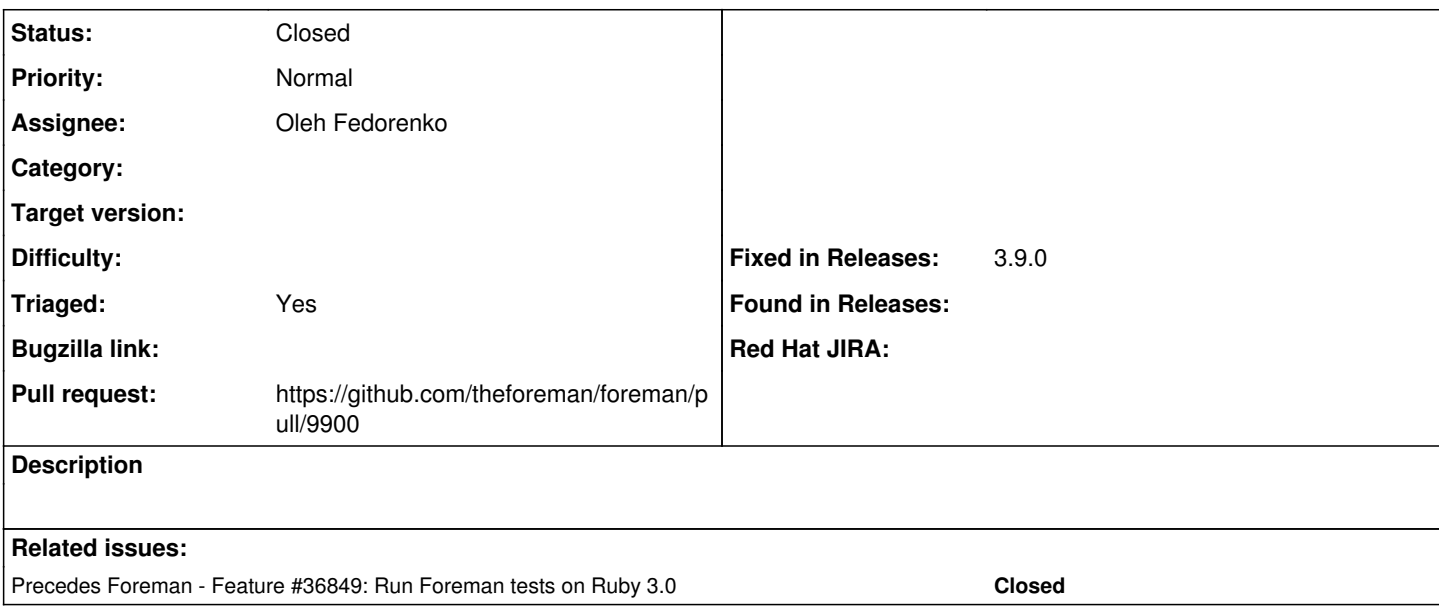

### **Associated revisions**

## **Revision b26b09f5 - 11/23/2023 01:22 PM - Oleh Fedorenko**

Fixes #36913 - Set up GHA with matrix to run test on Ruby 2.7

Co-Authored-by: Ewoud Kohl van Wijngaarden <[ewoud@kohlvanwijngaarden.nl>](mailto:ewoud@kohlvanwijngaarden.nl) Co-Authored-by: Evgeni Golov <[evgeni@golov.de](mailto:evgeni@golov.de)>

#### **History**

### **#1 - 11/10/2023 05:46 PM - Oleh Fedorenko**

*- Precedes Feature #36849: Run Foreman tests on Ruby 3.0 added*

#### **#2 - 11/10/2023 05:51 PM - The Foreman Bot**

*- Status changed from Assigned to Ready For Testing*

*- Pull request https://github.com/theforeman/foreman/pull/9900 added*

#### **#3 - 11/23/2023 01:22 PM - The Foreman Bot**

*- Fixed in Releases 3.9.0 added*

#### **#4 - 11/23/2023 02:00 PM - Oleh Fedorenko**

*- Status changed from Ready For Testing to Closed*

Applied in changeset [foreman|b26b09f565920b86a9838b250d99ab723bbe2341.](https://projects.theforeman.org/projects/foreman/repository/foreman/revisions/b26b09f565920b86a9838b250d99ab723bbe2341)